## Ⅲ 履修登録から単位修得まで

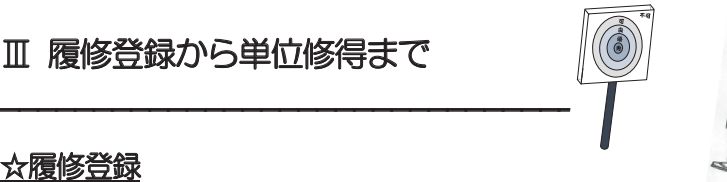

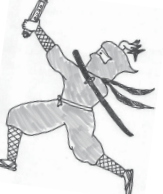

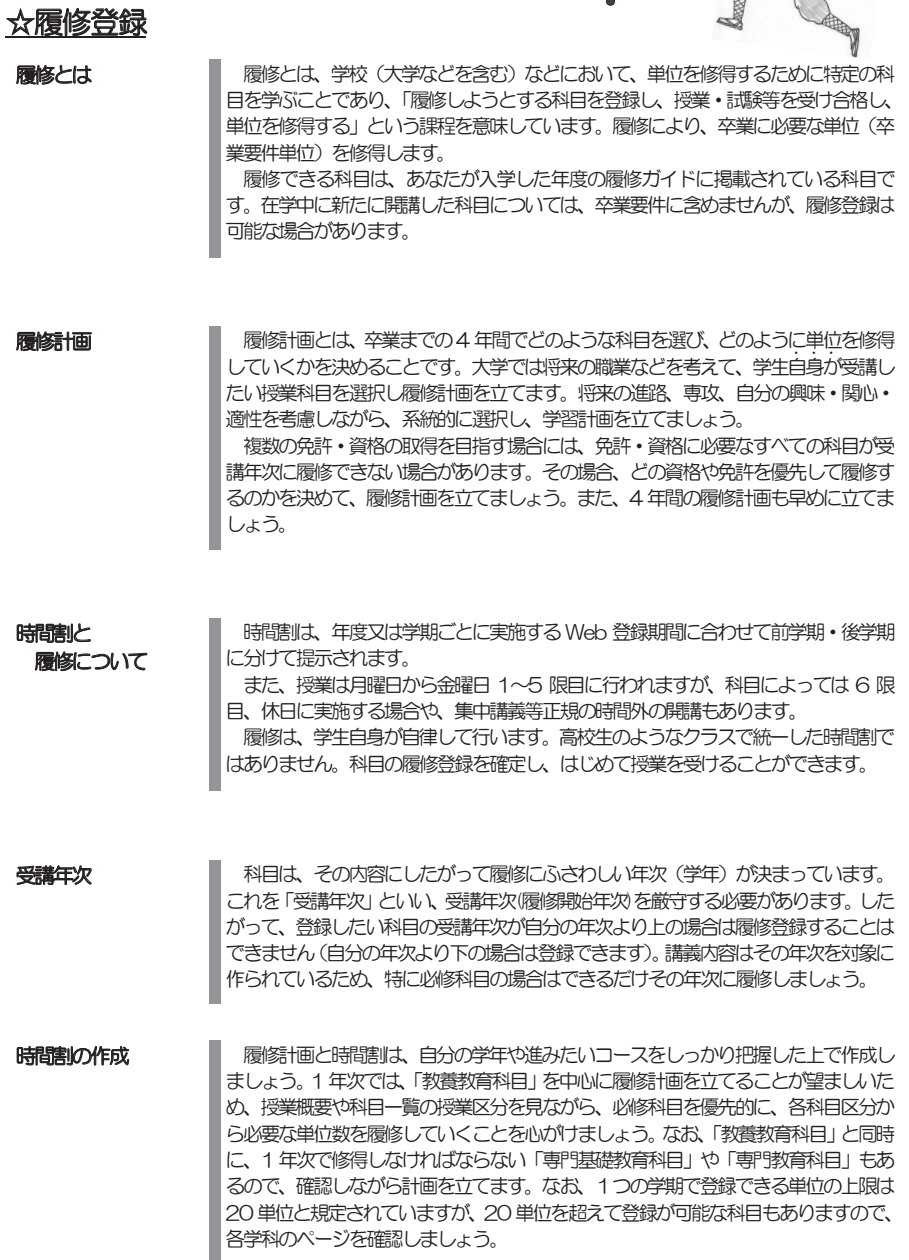

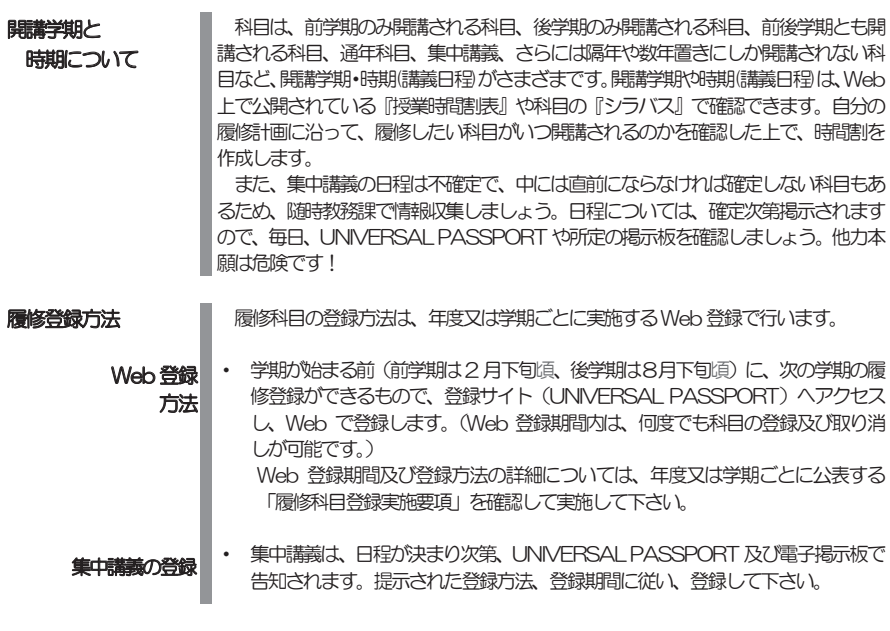

登録取り消し·確認 | Web 登録期間内に登録の取り消しを行わなければなりません。登録した科目を受 講しないで放置した場合、成績は「不可」となり、GPAの算定等に影響します(奨学 金取得や就職に不利な条件となり得る)ので、受講しない場合には、必ず取り消しの 手続きを行いましょう。 登録・取り消し後、確認期間内に必ず 登録状況を確認しましょう。データ移行や操

作ミスで発生したシステム的な不備(身に覚えのない登録または登録したが画面に表 示されていない等)がある場合は、教務課窓口へ申請を行い、修正を行ってください。 履修登録状況のバックアップ(画面コピー、PDF)をとっておいてください。

**既修得単位の認定 まま**本学では、他大学等(短期大学、高等専門学校、高等専門学校専攻科を含む)にお いて履修した授業科目 (大学設置基準第31条に定める科目等履修生として修得した 科目を含む)について、本学(本学科)における授業科目の履修により修得したもの とみなし単位認定をする制度があります。既修得単位として認定するためには、以下 の書類が必要となります。

- ① 履修単位数、成績を記した成績証明書
- ② 相当する科目の履修内容を記した講義概要 (シラバスの写しでも良い)、また は受講ノートなどの講義内容のわかる資料(コピーでも可)

単位認定は、提出された書類をもとに審査し、人間健康学部教務委員会の議を経て決 定されます。単位認定を希望する場合は、書類を準備し、原則入学後1週間以内に教 **務課**へ申請します。

#### 履修登録に必要なもの

時間割作成と登録には、以下の書類が必要となります。

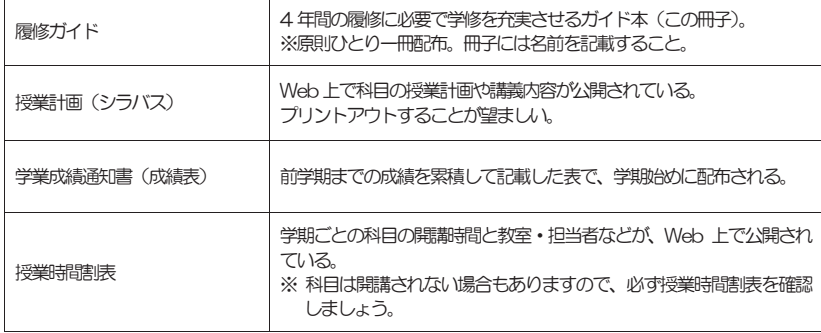

### 掲示板の活用について

履修関連や休講等に関する重要事項は、教務課や学生課などの各課掲示版、各学科掲示板、大学ホーム ページやUNIVERSAL PASSPORT、電子掲示板を活用して掲示されます。

各自、責任をもって確認しましょう。

# ☆自分の時間割表を作ってみよう!

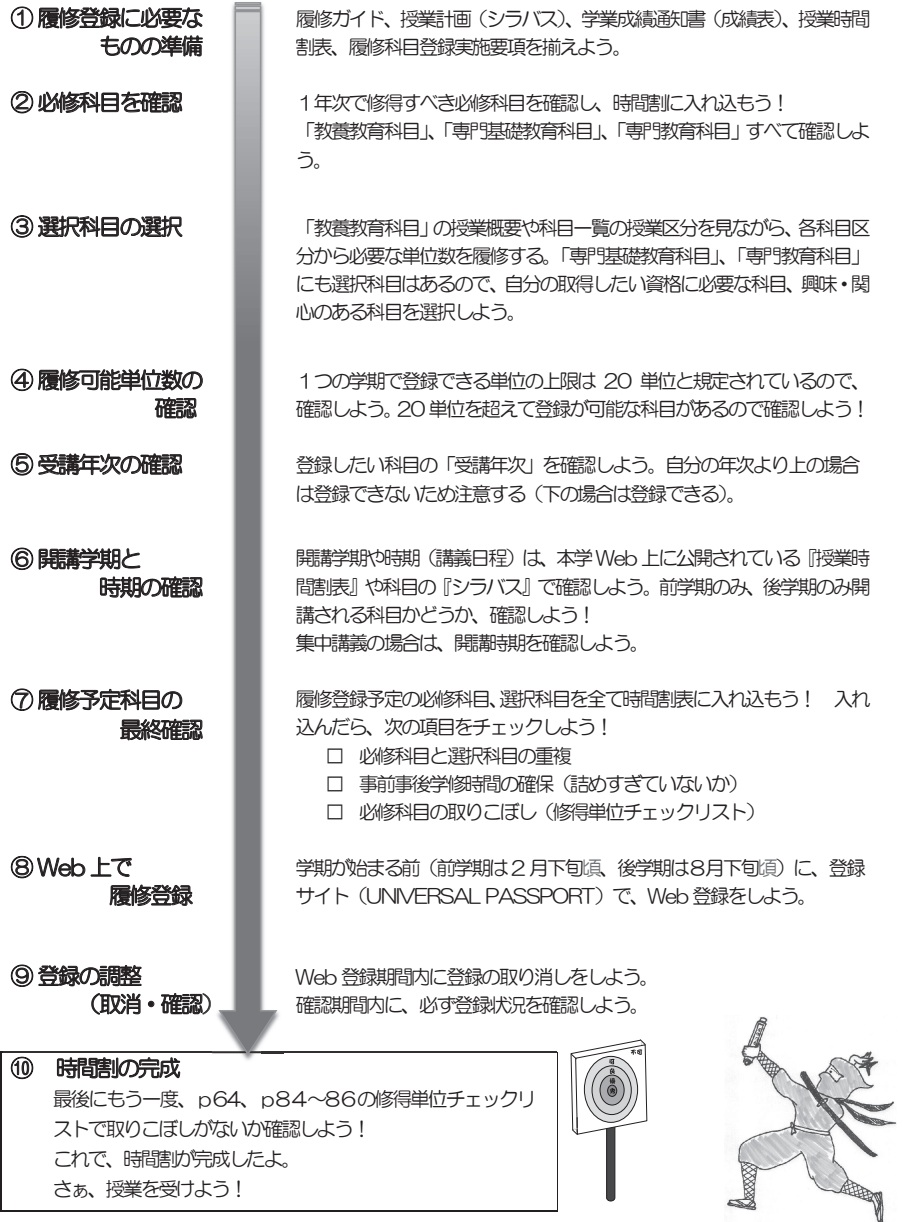